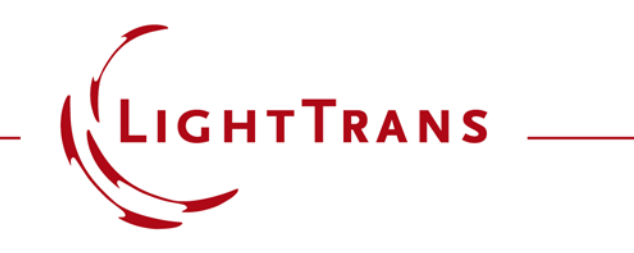

# **Programming a Detector for Diffractive Optics Merit Functions Calculation**

#### **Abstract**

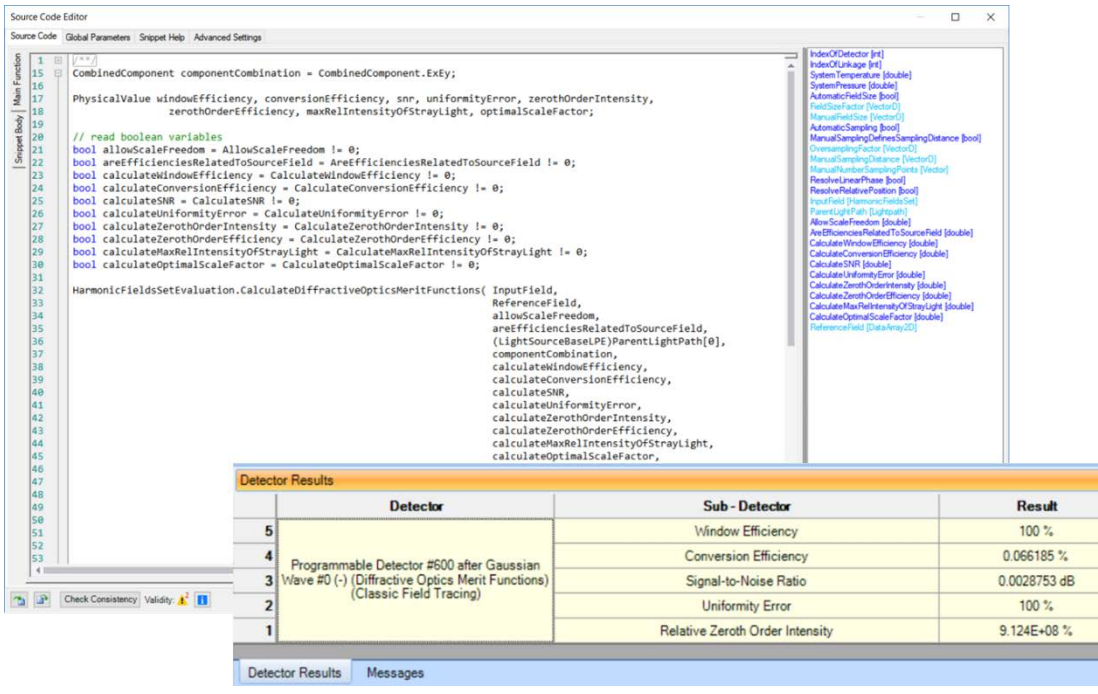

VirtualLab Fusion provides maximum versatility for your optical simulations. Based on the full field information, those typically used merit functions in diffractive optics, like the window efficiency, can be calculated according to their definitions. In this example, we realize the standard diffractive optics merit functions which has been defined in VirtualLab, but by using a Programmable Detector for illustration. In a similar manner, one can define their own merit functions for specific applications with full flexibility.

### **Main Function**

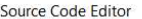

 $\Box$   $\quad$   $\times$ 

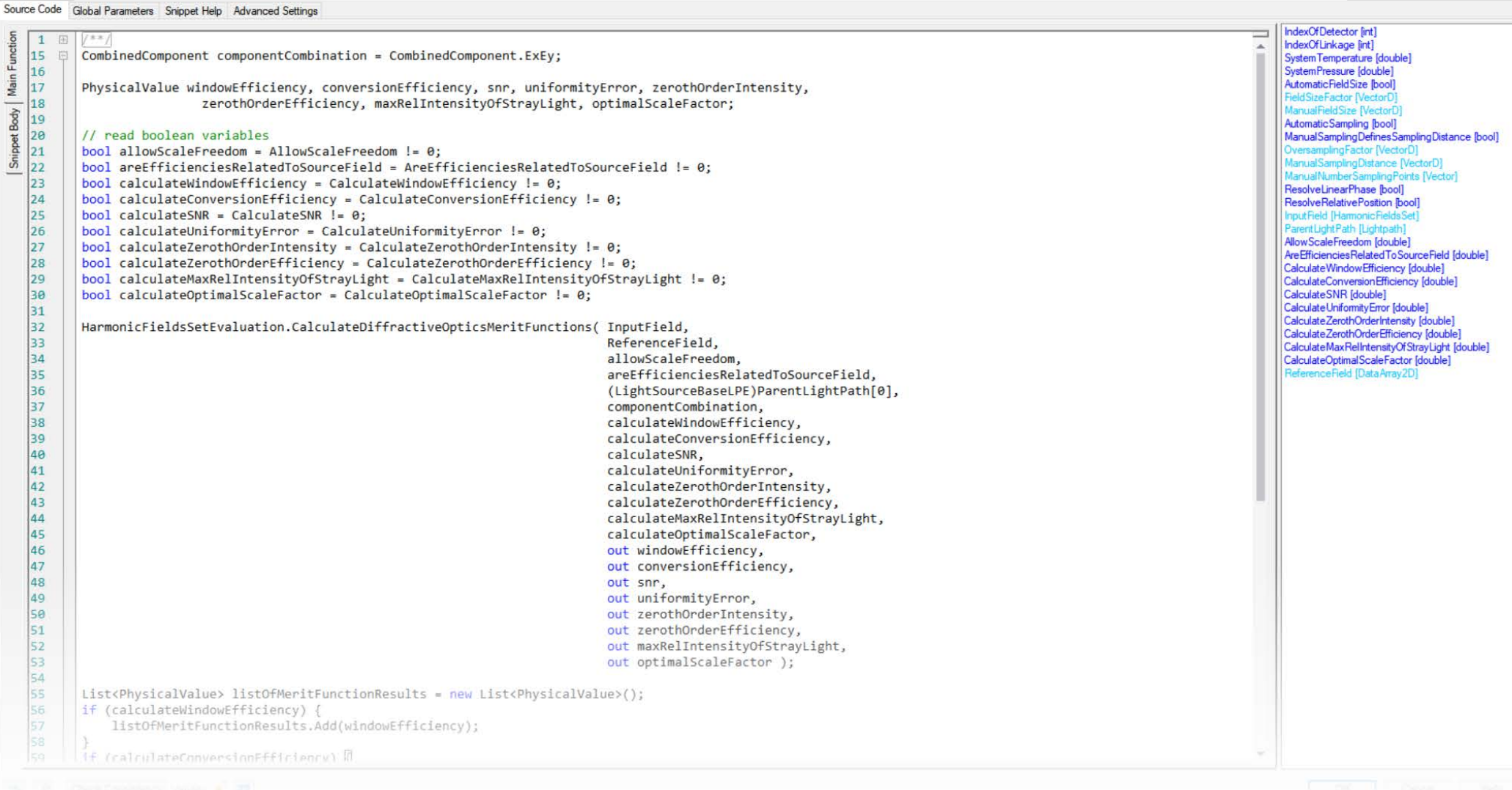

### **Main Function**

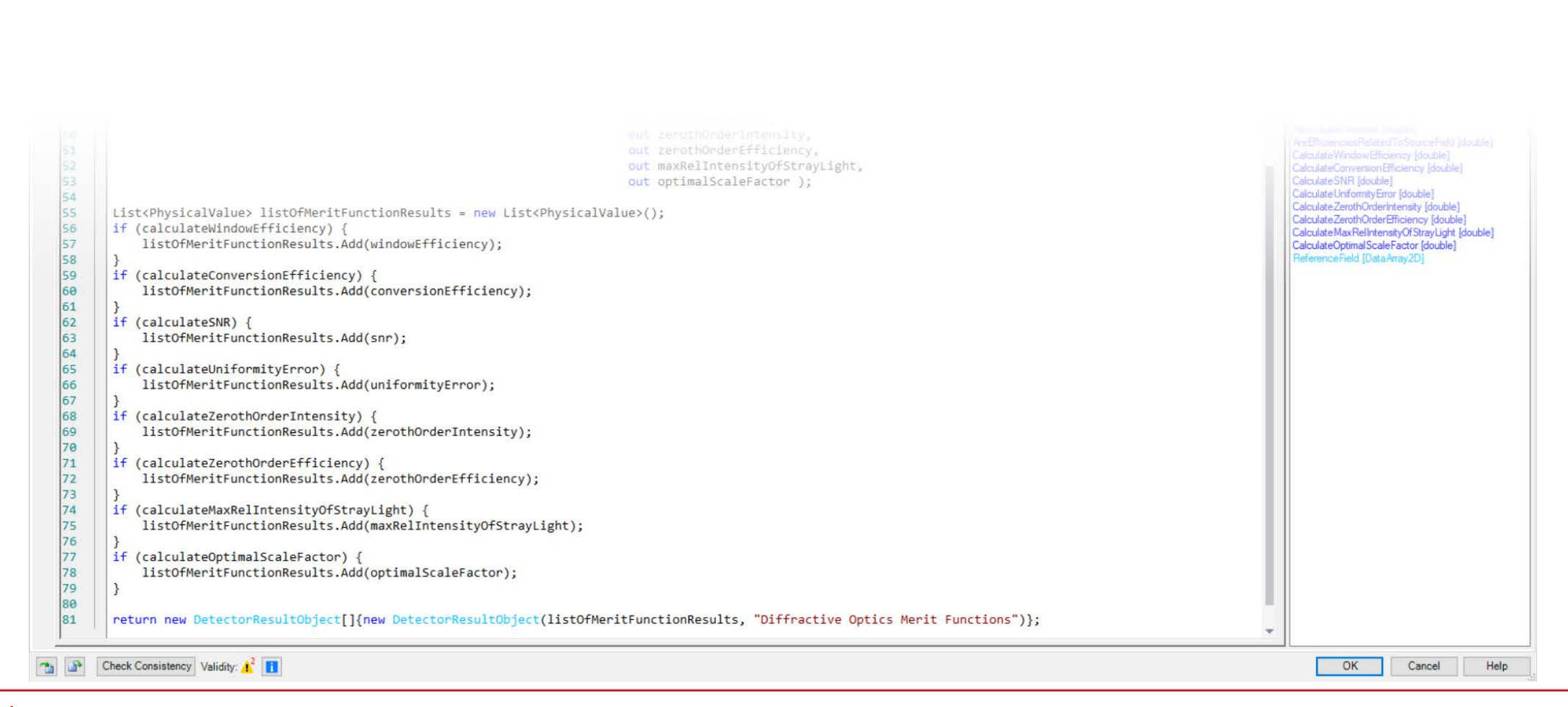

### **Global Parameters**

- The global parameter Reference Field is a 2D Numerical Data Array which describes the signal field and a corresponding signal region (with the same sampling).
- The 2D Numerical Data Array can be imported numerical as bitmap datas, or directly defined by the aperture function in VirtualLab Fusion.

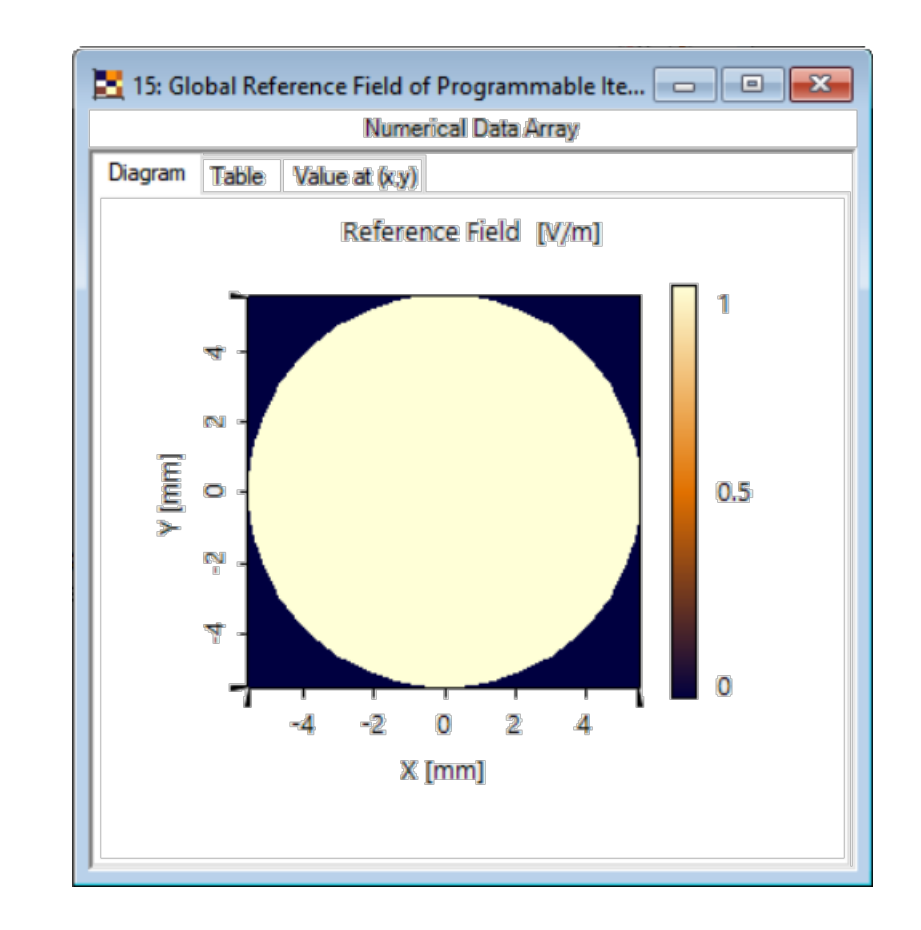

# **Global Parameters**

• The detector function has the following global parameters:

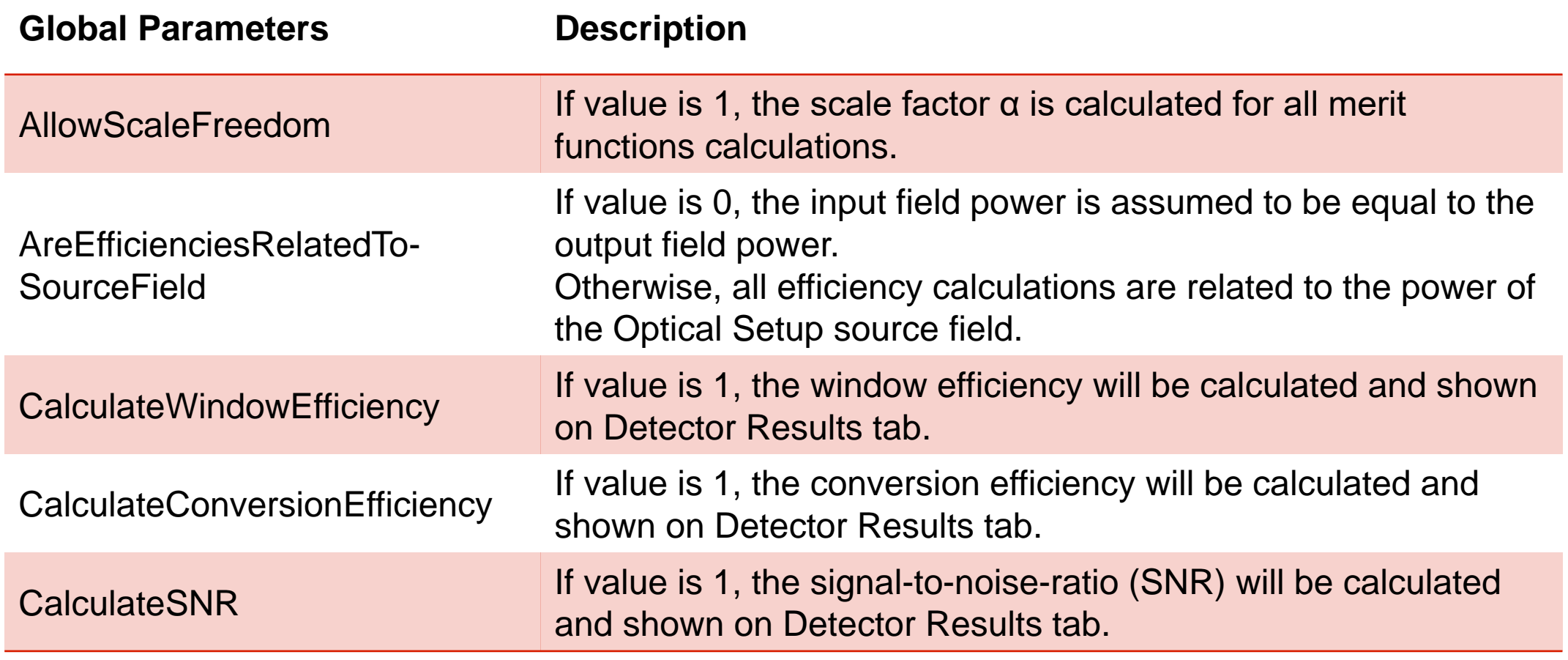

# **Global Parameters**

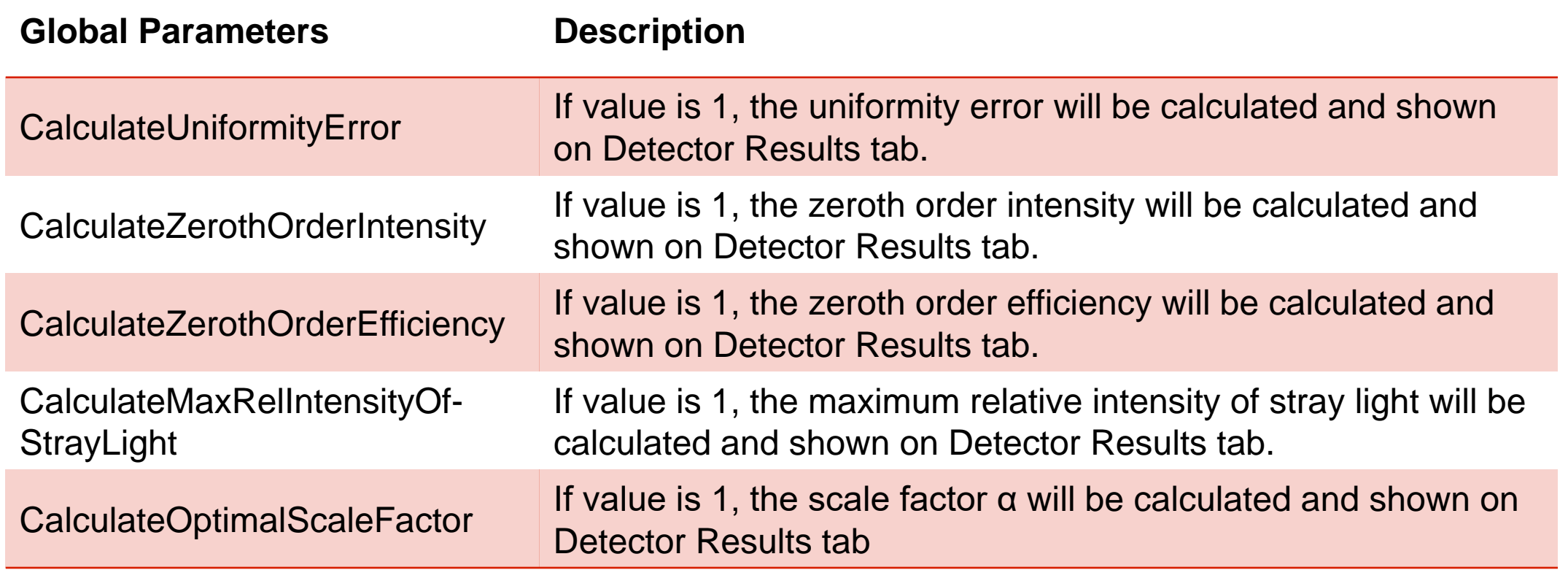

# **Field Component Combination**

• Another parameter can be set in the snippet itself: Via the variable componentCombination one can control which field components are considered for squared amplitudes summation:

 $\| \mathcal{U} \|$  additional parameters 14  $\Box$  CombinedComponent componentCombination = CombinedComponent. ExEy; 15

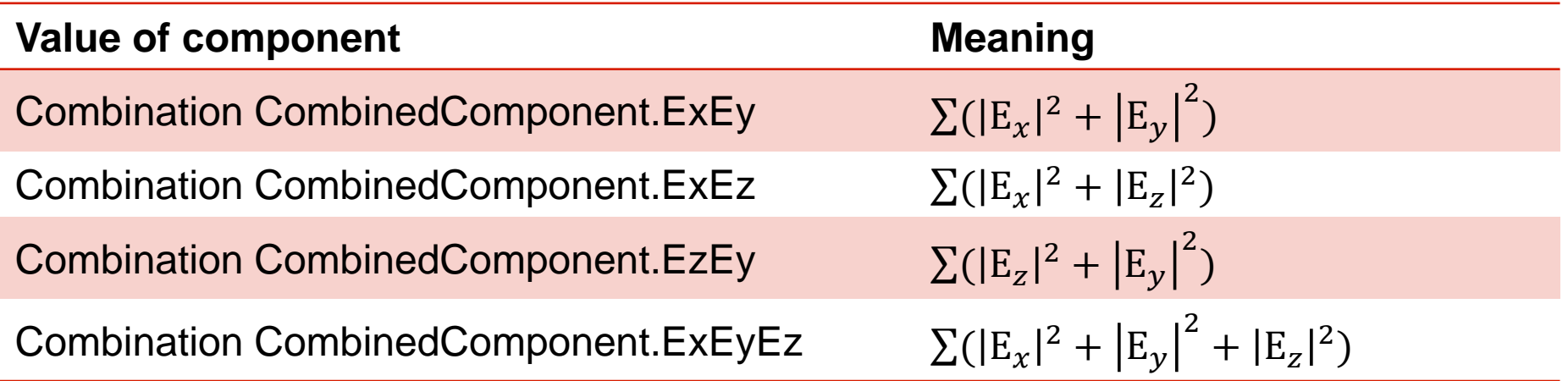

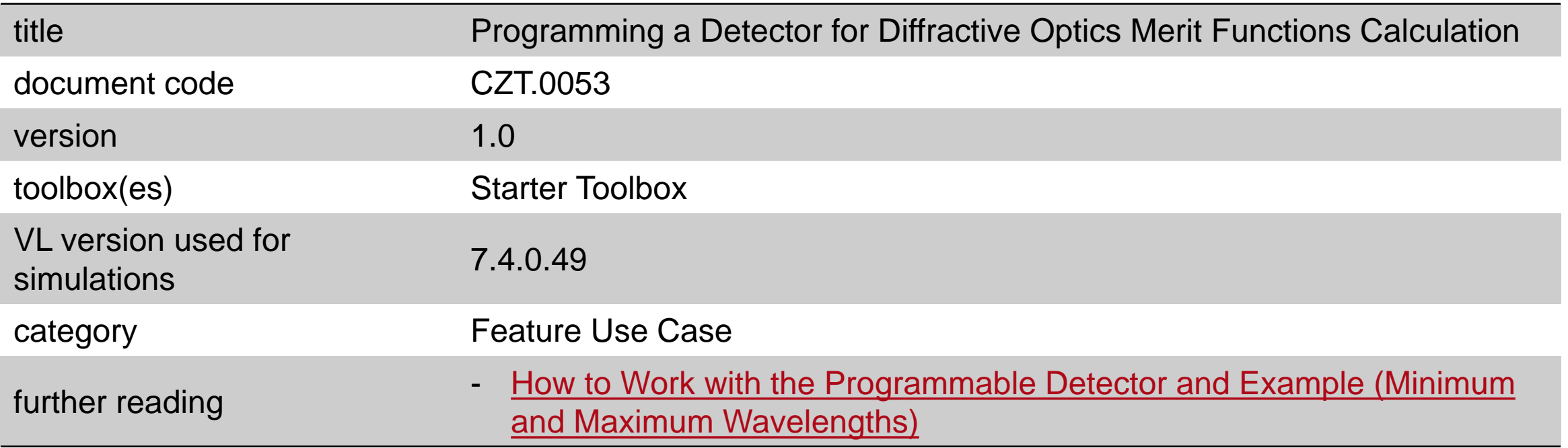